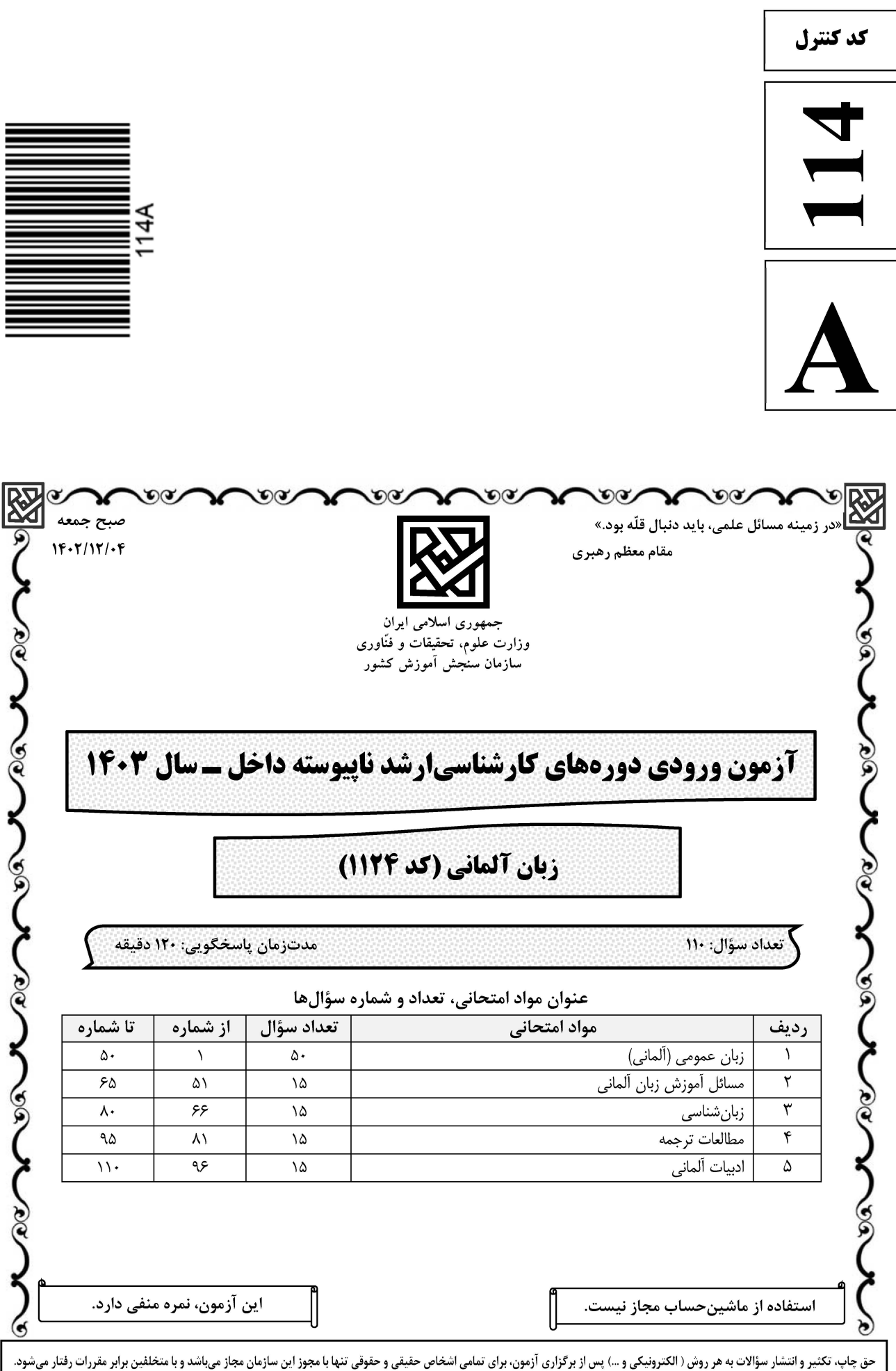

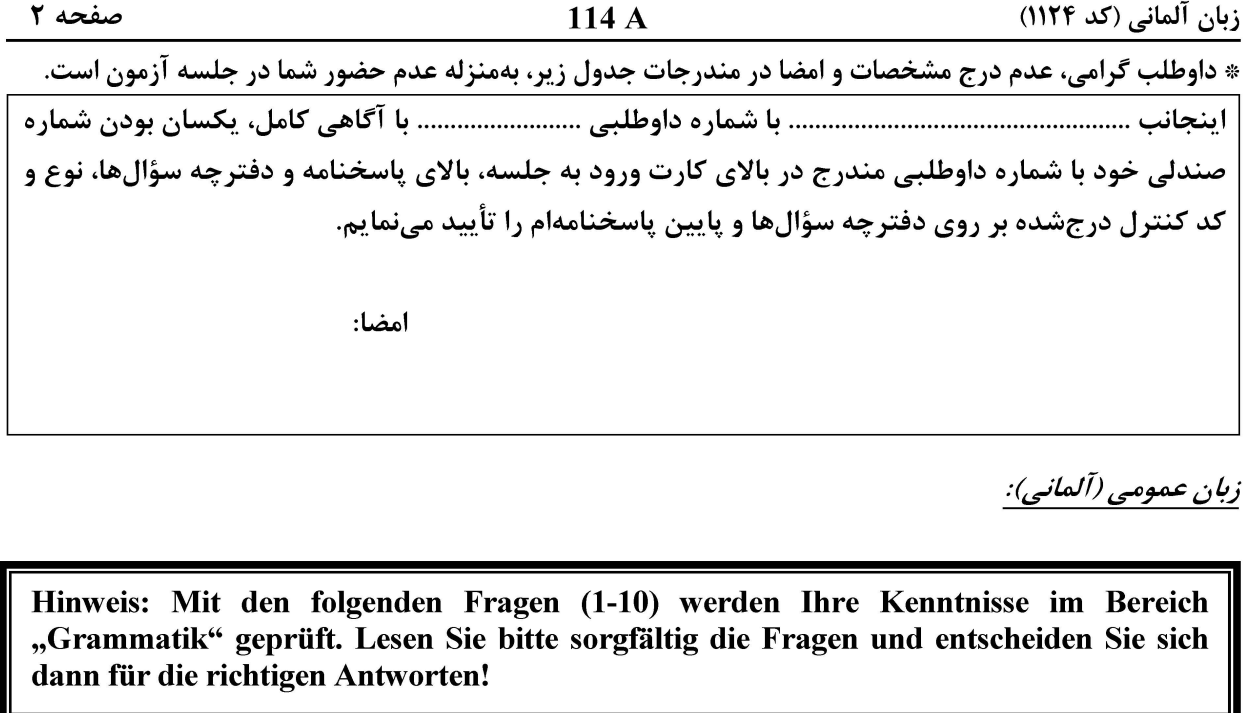

 $\overline{a}$ 

 $\overline{1}$ 

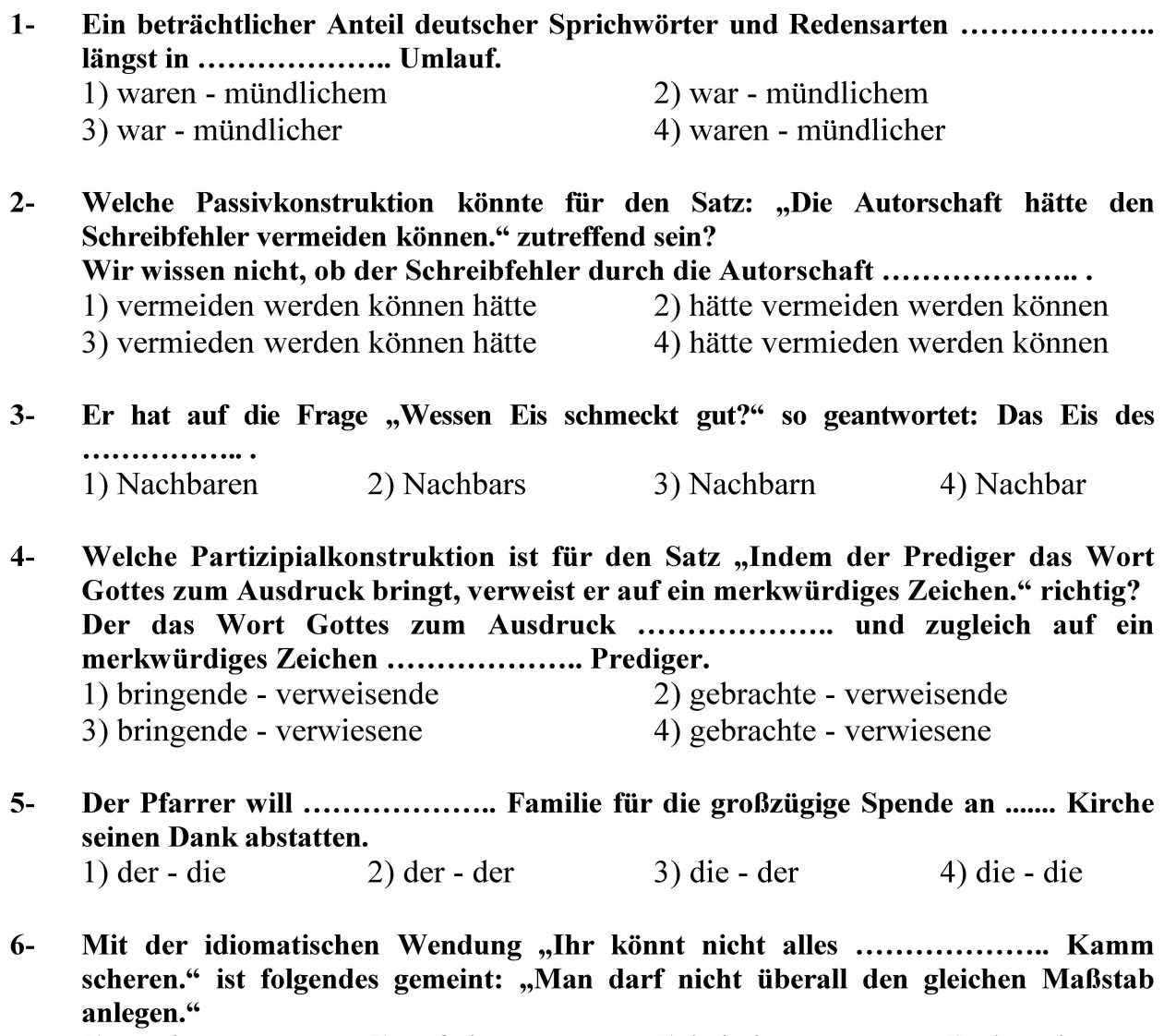

1) an einem 2) auf einen 3) bei einem 4) über einen

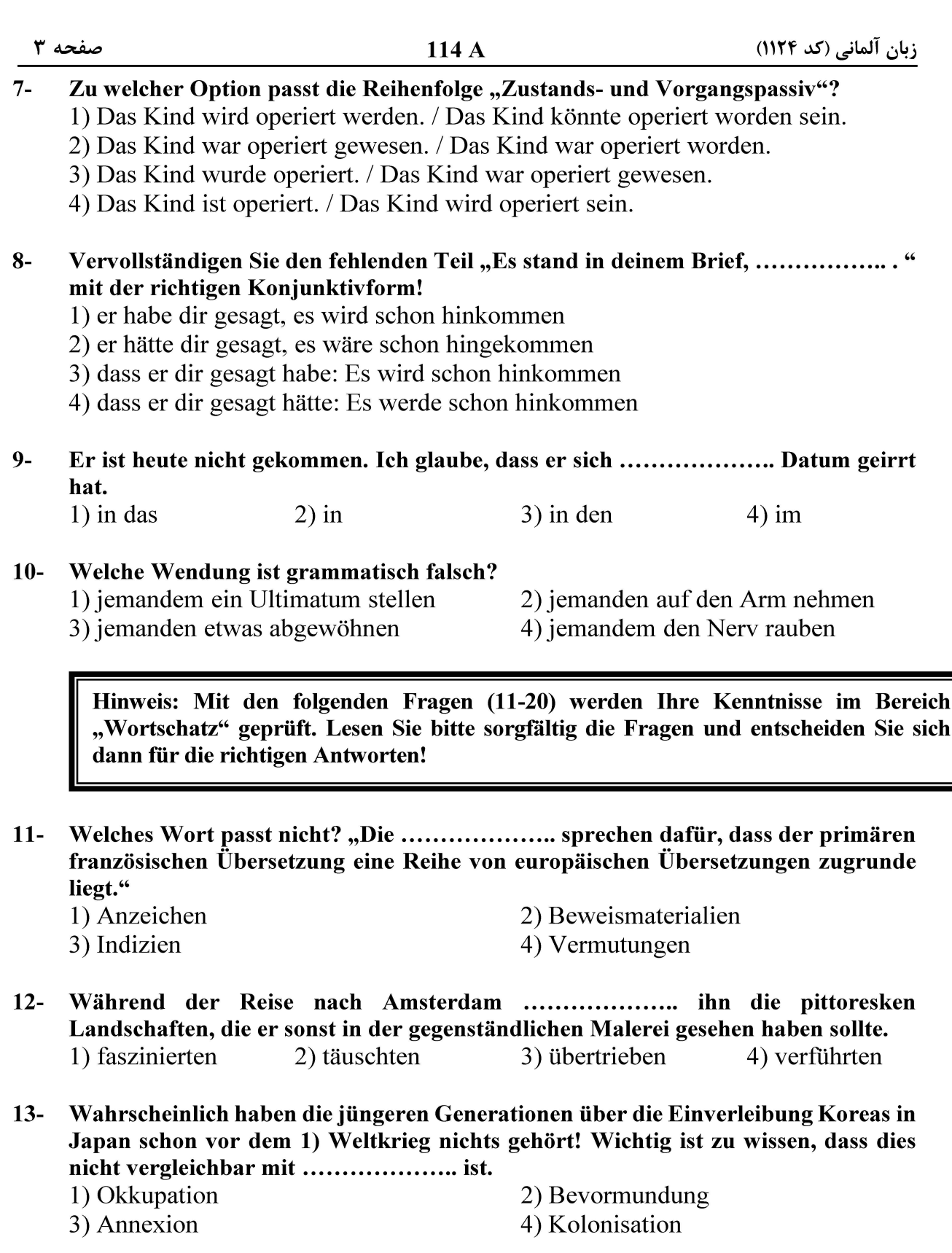

14- Die Leiche der Hündin liegt schon seit einer Woche auf der Straße, also ist sie bestimmt ......................

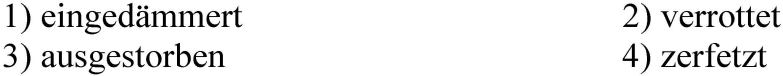

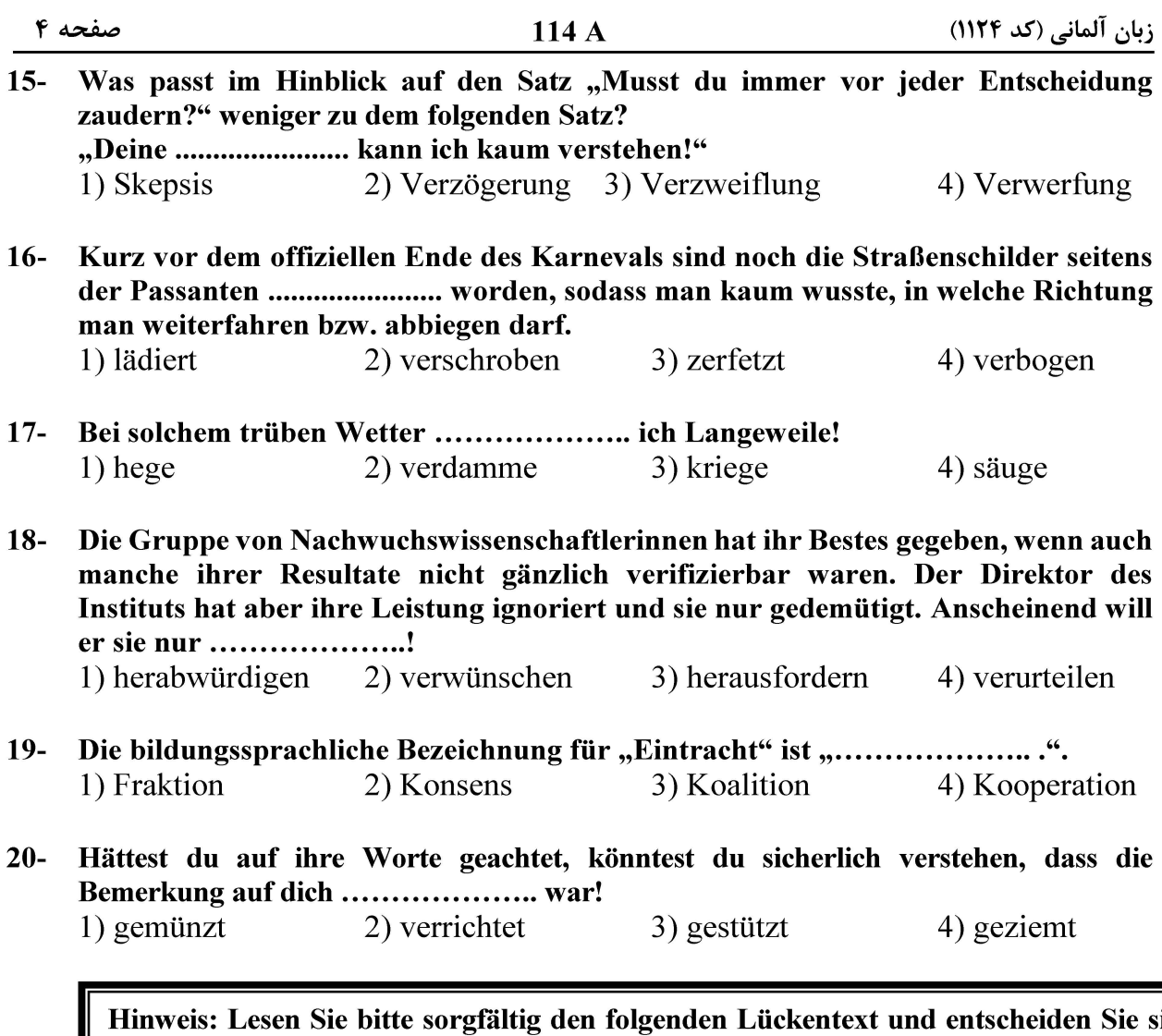

ich dann vor dem Hintergrund des Inhalts des Textes für die passenden Wörter (21-25)!

Seit mehr als einem Jahrhundert haben die westlichen Wissenschaftler das Studium Jahrhunderts deutlich unterschied. Sie behandelten den Mythos nicht mehr wie ihre »Fiktion«, sondern sie nahmen ihn so, wie er in den archaischen Gesellschaften außerdem höchst kostbare, heilige, exemplarische und bedeutsame Geschichte bezeichnet. Doch dieser neue semantische Wert, der dem Wort »Mythos« zweideutig erscheinen. Denn das Wort wird heute ebenso im Sinne von »Fiktion« oder »Illusion« wie  $in$ dem besonders den Ethnologen, Soziologen und Sinn von »heilige Überlieferung, Uroffenbarung, exemplarisches Modell« gebraucht.

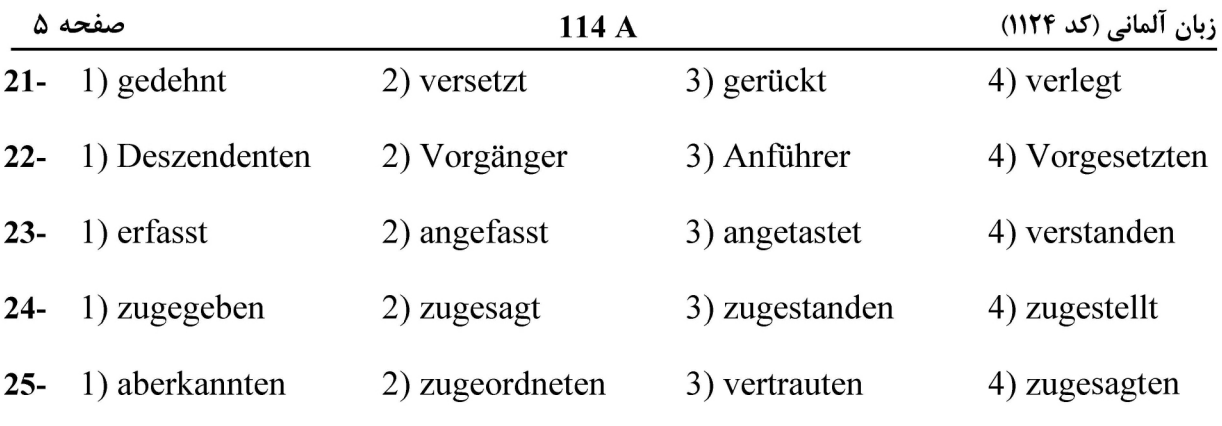

Hinweis: Mit den folgenden Sätzen (26-35) und den vorgeschlagenen Übersetzungen werden Ihre Kenntnisse im Bereich "Übersetzung aus dem Deutschen ins Persische" geprüft. Lesen Sie bitte sorgfältig die Sätze und entscheiden Sie sich dann für die richtigen bzw. die passenden Übersetzungen!

Die Internationale Atomenergiebehörde setzt sich aus der Generalkonferenz, dem  $26-$ Gouverneursrat und dem Sekretariat zusammen.

۱) آژانس بین|لمللی انرژی هستهای متشکل از کنفرانس جامع، شورای فرمانروایان و دبیرخانه است. ۲) تشکیلات آژانس بین|لمللی انرژی هستهای عبارت است از کنفرانس عمومی، شورای حکام و دبیرخانه. ۳) ترکیب سازمان بین|لمللی انرژی هستهای عبارت است از کنفرانس جامع، شورای حکام و روابط عمومی. ۴) سازمان بین(لمللی انرژی هستهای متشکل از کنفرانس عمومی، شورای فرمانروایان و روابط عمومی است.

27- Der Außenminister ist Mitglied der Regierung eines souveränen Staates und für die Umsetzung der Außenpolitik eines Landes verantwortlich.

۱) وزیر خارجه، عضو دولت یک حکومت مستقل بوده و مسئول تحقق سیاست خارجی یک کشور است. ٢) وزير خارجه عضو دولت يک کشور مستقل بوده و مسئول تحقق سياست خارجي يک دولت است. ۳) وزیر خارجه عضو حکومت یک دولت تامالختیار بوده و مسئولیت تحقق سیاست خارجے ،یک سرزمین را به عهده دارد. ۴) وزیر خارجه عضو حکومت یک کشور تامالاختیار بوده و مسئولیت تحقق سیاست خارجی یک دولت را به عهده دارد.

 $28 -$ Übung macht den Meister. ۲) مزد آن گرفت جان برادر که کار کرد.

۴) کار نیکو کردن از پر کردن است.

۱) خواهی نشوی رسوا، همرنگ جماعت شو. ۳) شاهنامه آخرش خوش است.

 $29-$ Kleinvieh macht auch Mist.

> ١) كار امروز را به فردا مسيار. ۲) جوجه را آخر پاییز می شمارند. ۳) قطره قطره جمع گردد، وانگهی دریا شود. ۴) میـازار مـــوری که دانــهکش است که جان دارد و جان شیرین خوش است

30- Personen, die politisch verfolgt werden, genießen in jedem Land Asylrecht. ۱) اشخاصی که به جهات سیاسی تحت تعقیب قرار دارند، در هر کشوری از حق پناهندگی برخوردار هستند. ۲) به اشخاصی که تحت تعقیب سیاسی قرار دارند باید در هر کشوری حق اعلان پناهندگی اعطا کرد. ۳) اشخاصی که از نظر سیاسی تحت تعقیب قرار گیرند، حق اعلان پناهندگی در هر کشوری را دارند. ۴) به اشخاصی که تحت تعقیب سیاسی قرار دارند باید در هر کشوری حق پناهندگی داد.

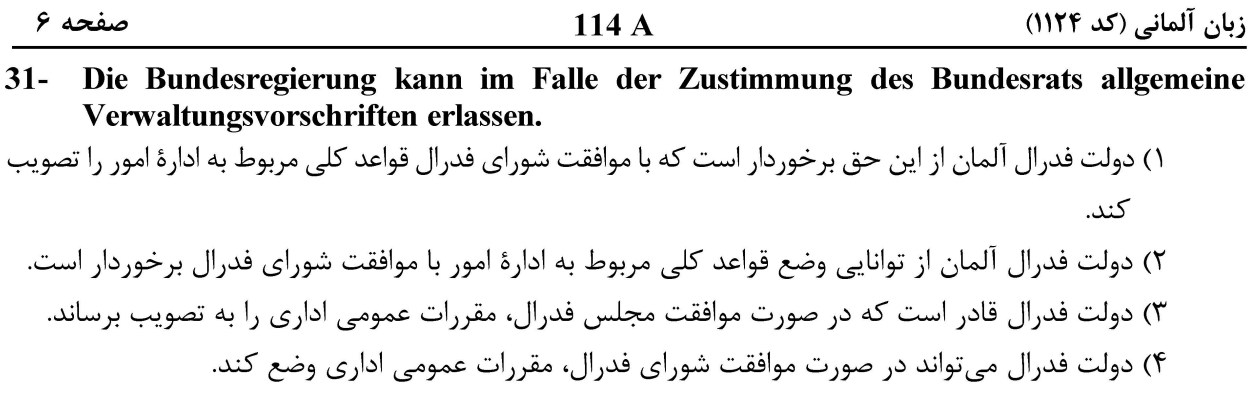

- $32 -$ In Deutschland bestimmt ein Bundesgesetz, in welchen Fällen seine Entscheidungen Gesetzeskraft haben.
- ۱) در آلمان قانون وضع شده توسط دولت فدرال مؤيد اين واقعيت است كه مصوبههايش در چه مواردي داراي قدرت قانونے است.
- ۲) در آلمان قانون دولت فدرال تعیین *ک*نندهٔ این موضوع است که در چه مواردی تصمیماتش از قدرت قانونی برخوردار است.

۳) در آلمان قانون اساسی دولت فدرال تعیین می کند که مصوبههایش در چه مواردی از قدرت قانونی برخوردار است. ۴) به قوهٔ مقننه در آلمان این مسئولیت سپرده شده که در چه مواردی تصمیماتش دارای قدرت قانونی است.

- 33- Er ergab sich in sein Schicksal und zog im Zweiten Weltkrieg als Soldat in den Krieg. ۱) او سر تسلیم در مقابل سرنوشت خویش فرود آورد و بهعنوان سرباز به استقبال جنگ جهانی دوم رفت. ۲) او تسلیم سرنوشت خویش شده و در جنگ جهانی دوم بهعنوان سرباز شرکت کرد. ۳) سرنوشت این گونه برای او رقم خورد که در جنگ جهانی دوم بهعنوان سرباز وارد جنگ شود. ۴) نتیجهٔ سرنوشت او این بود که بهعنوان سرباز در جنگ جهانی دوم شرکت کند.
- Zu den Aufgaben des Auswärtigen Amtes gehören Sicherheits- und Verteidigungspolitik,  $34-$ Abrüstung, Rüstungskontrolle und globale Fragen.
- ١) از جمله وظایف وزارت خارجهٔ جمهوری فدرال آلمان، سیاست امنیتی و دفاعی، فعالیت تسلیحاتی، کنترل انواع سلاحها و مسائل جهانی هستند.
- ۲) از جمله وظایف وزارت خارجهٔ جمهوری فدرال آلمان، سیاست امنیت و دفاع، تسلیحات، کنترل تسلیحاتی و موضوعات جهانی هستند.
- ٣) از جمله وظايف وزارت خارجهٔ جمهوري فدرال آلمان، سياست امنيتي و دفاعي، خلع سلاح، كنترل تسليحات و مسائل جهانی هستند.
- ۴) از جمله وظایف وزارت خارجهٔ جمهوری فدرال آلمان، سیاست امنیت و دفاع، تسلیحات، کنترل انواع سلاحها و موضوعات جهانی هستند.
- $35 -$ Die fünf ständigen Mitglieder des Sicherheitsrechts haben bei der Verabschiedung von Resolutionen ein Vetorecht.

صفحه ۷

Hinweis: Mit den folgenden Sätzen (36-45) und den vorgeschlagenen Übersetzungen werden Ihre Kenntnisse im Bereich "Übersetzung aus dem Persischen ins Deutsche" geprüft. Lesen Sie bitte sorgfältig die Sätze und entscheiden Sie sich dann für die richtigen bzw. die passenden Übersetzungen!

۳۶ - یک ادیب از جمله با استفاده از آرایههای ادبی به اهدافی که به دنبالشان است، دست می بابد. 1) Ein Literaturwissenschaftler erreicht unter anderem mit der Anwendung von Tropen und Figuren die Ziele, die er zu verfolgen hat.

- 2) Ein Literat erreicht unter anderem mit der Verwendung von Tropen und Figuren die Ziele, denen er folgt.
- 3) Ein Literaturwissenschaftler erreicht unter anderem mit der Anwendung von rhetorischen Figuren die Ziele, denen er zu folgen hat.
- 4) Ein Literat erreicht unter anderem mit der Verwendung von rhetorischen Figuren die Ziele, die er verfolgt.

۳۷ – برای منتقدان ادبی چندان سخت نیست که در آثار مختلف، سرقتهای ادبی را تشخیص دهند.

- 1) Für die Literaturkritiker ist es nicht so schwer, in den Werken die Plagiate aufzudecken.
- 2) Den Literaturkritikern fällt es nicht so schwer auf, in den Werken die Plagiate zu identifizieren.
- 3) Den Kritikern an literarischen Werken fällt es nicht so schwer, in den Werken die Plagiate zu entdecken.
- 4) Für die Kritiker an literarischen Werken ist es kein so großes Problem, in den Werken die Plagiate zu erkennen.

۳۸- برای درخواست ویزا، ارایهٔ دو نسخه از مدارک زیر ضروری است.

- 1) Für den Antrag auf Visum ist die Vorlage von zwei Exemplaren der unten aufgeführten Unterlagen notwendig.
- 2) Um ein Visum zu beantragen, ist es notwendig, zwei Kopien der unten aufgeführten Unterlagen vorzulegen.
- 3) Um ein Visum zu beantragen, muss man zwei Seiten von unten aufgeführten Unterlagen vorlegen.
- 4) Für den Antrag auf Visum sollen zwei Abschriften von unten aufgeführten Unterlagen vorgelegt werden.

۳۹ - تولید انرژی هستهای و استفاده از آن برای مقاصد صلحآمیز حق مسلم هر کشوری در دنیا است. 1) Die Anschaffung von Atomenergie und deren Benutzung zu friedlichen Zwecken sind die unbestrittenen Rechte jedes Landes auf der Welt.

- 2) Die Produktion der Atomenergie und deren Nutzen für friedliche Ziele ist das absolute Recht jedes Landes auf der Welt.
- 3) Die Erzeugung der Atomenergie und deren Nutzen zu friedlichen Zwecken ist das unbestrittene Recht jedes Landes auf der Welt.
- 4) Die Herstellung von Atomenergie und deren Benutzung für friedliche Ziele sind die absoluten Rechte jedes Landes auf der Welt.

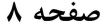

۴۰ - دادرس در هر کشوری مستقل بوده و فقط از قانون پیروی میکند.

- 1) Der Staatsanwalt ist in jedem Land unabhängig und ausschließlich von dem Gesetz abhängig.
- 2) Der Richter ist in jedem Land unabhängig und einzig und allein dem Gesetz unterworfen.
- 3) Der Staatsanwalt in jedem Land ist selbstständig und folgt ausdrücklich dem Gesetz.
- 4) Der Richter in jedem Land ist selbstständig und verfolgt nur das Gesetz.

۴۱ - قاضی را که به صورت دائم استخدام شده است نمی توان بر خلاف خواست وی عزل و یا از مقام خلع کرد.

- 1) Der fest eingestellte Richter kann wider seinen Willen nicht entlassen oder von seiner Stelle versetzt werden.
- 2) Der endgültig angestellte Richter darf nicht ohne seine Zustimmung abgesetzt oder seines Amtes enthoben werden.
- 3) Der fest eingestellte Richter darf ohne seinen Willen nicht abgesetzt oder von seiner Stelle verdrängt werden.
- 4) Der endgültig angestellte Richter kann wider seinen Willen nicht entlassen oder seines Amtes enthoben werden.

۴۲ – آیا به یاد داری آن روز را که وقت آمدنت همه خندان بودند و تو گریان؟

- 1) Fällt dir der Tag deiner Ankunft ein, an dem alle für deine Ankunft lachend reagierten und du dafür weinend warst.
- 2) Fällt dir der Tag ein, an dem alle beim Zeitpunkt deiner Ankunft lachend reagierten und du weinend warst?
- 3) Erinnerst du dich an den Tag deiner Ankunft, als du kamst und alle lachten und du weintest?
- 4) Erinnerst du dich an den Tag, wo alle bei deiner Ankunft lachten und du weintest?

#### ۴۳ – هدف سیاست خارجی ایران در خاورمیانه توسعهٔ روابط سیاسی و اقتصادی با کشورهای منطقه است تا به سلطهجويي منطقهاي ايالات متحده يايان ببخشد.

- 1) Das Ziel der iranischen auswärtigen Politik im Nahen Osten besteht darin, mit der Ausweitung politischer und wirtschaftlicher Beziehungen mit den regionalen Ländern der Vorherrschaft der USA in der Region ein Ende zu setzen.
- 2) Das Ziel der iranischen auswärtigen Politik im Nahen Osten besteht darin, dass mit der Erweiterung politischer und wirtschaftlicher Beziehungen mit den Ländern in der Region die Hegemonie der USA in der Region ein Ende nimmt.
- 3) Das Ziel der iranischen Außenpolitik im Mittleren Osten ist die Entwicklung der politischen und wirtschaftlichen Beziehungen mit den Ländern in der Region, um die Hegemonie der USA in der Region zu beenden.
- 4) Das Ziel der iranischen Außenpolitik im Mittleren Osten ist die Intensivierung der politischen und wirtschaftlichen Beziehungen mit den regionalen Ländern, damit die Vorherrschaft der USA in der Region ein Ende nimmt.

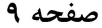

- ۴۴ امروزه در کنار فرشهای دستباف، فرشهای ماشینی نیز فرهنگ، تاریخ و هنر ایران را به جهان عرضه میکند. 1) Heutzutage präsentieren neben den von Hand gewebten Teppichen auch die
	- maschinell hergestellten Teppiche der Welt die Kultur, Geschichte und Kunst des Iran. 2) Heutzutage präsentieren neben den von Hand webenden Teppichen auch die von
	- der Maschine produzierenden Teppiche der Welt die Kultur, Geschichte und Kunst des Iran.
	- 3) Heutzutage bieten neben den von Hand gewebten Teppichen auch die von der Maschine produzierten Teppiche den Völkern der Welt die iranische Kultur, Geschichte und Kunst an.
	- 4) Heutzutage bieten neben den von Hand webenden Teppichen auch die maschinell herstellenden Teppiche der Welt die iranische Kultur, Geschichte und Kunst.

۴۵- او انگلیسی بلد است، اما انگلیسی را با لهجهٔ غلیظ آلمانی صحبت می کند.

- 1) Er kann Englisch, aber er spricht es mit einer reinen deutschen Mundart.
- 2) Er kann Englisch, aber er spricht es mit einem starken deutschen Akzent.
- 3) Er kann Englisch sprechen, aber er kann es mit einem reinen deutschen Dialekt.
- 4) Er kann Englisch sprechen, aber er kann es mit einem starken deutschen Soziolekt sprechen.

Hinweis: Lesen Sie bitte den folgenden Text und entscheiden Sie dann vor dem Hintergrund des Inhalts des Textes und im Hinblick auf die jeweiligen Fragen (46-50) für die richtigen Antworten!

Seit der Antike ist die Auffassung geläufig, dass wir es bei der Kultur mit einer >zweiten Natur< zu tun haben. Schon bei Cicero, der die Formel populär gemacht hat, hat diese Redeweise einen wertenden Unterton. Die >zweite Natur« ist der >ersten Natur« hinsichtlich ihrer Dignität unterlegen und ein Gegenstand von nachrangigem Interesse. In einem allgemeinen Sinn ist die Kulturphilosophie der Versuch, mit dieser Wertungstradition zu brechen: Sie korrigiert nicht nur diese Rangfolge, sondern auch die kategorialen Voraussetzungen, die diese Rangfolge erzwungen haben. Für die Kulturphilosophie ist die Kultur nichts Zweites und Zweitrangiges, sondern etwas Unvergleichliches und Erstes: Die Welt des freigestellten Menschen. Die damit angestrebte Neujustierung ist alles andere als selbstverständlich. Die kulturspezifischen Bedingungen der Freigestelltheit und der Autonomie sind von jeher und mit besonderem Nachdruck in der Philosophie als Mangel an kosmischer Bindung wahrgenommen und dementsprechend missbilligt worden. Wer von der Philosophie der Kultur spricht, darf deshalb von der Kritik der Kultur nicht schweigen. Es waren, wie sich im Folgenden zeigen wird, die philosophischen Kritiker der Kultur, die auf ihre eigene, zunächst rundweg ablehnende Weise die erst sehr viel später, nämlich im Verlauf des 18. Jahrhunderts verdeutlichte Ausgangsintuition der Kulturphilosophie erfasst und die zuerst gewusst haben, womit wir es bei der Kultur zu tun haben. Und diese Kritiker taten noch mehr: Sie legten das Weltbegreifen auf Prinzipienwissen fest, um es davon abzuhalten, sich an die als kontingent, ja als Inbegriff des Kontingenten verstandene >zweite Natur< der Kultur zu verlieren.

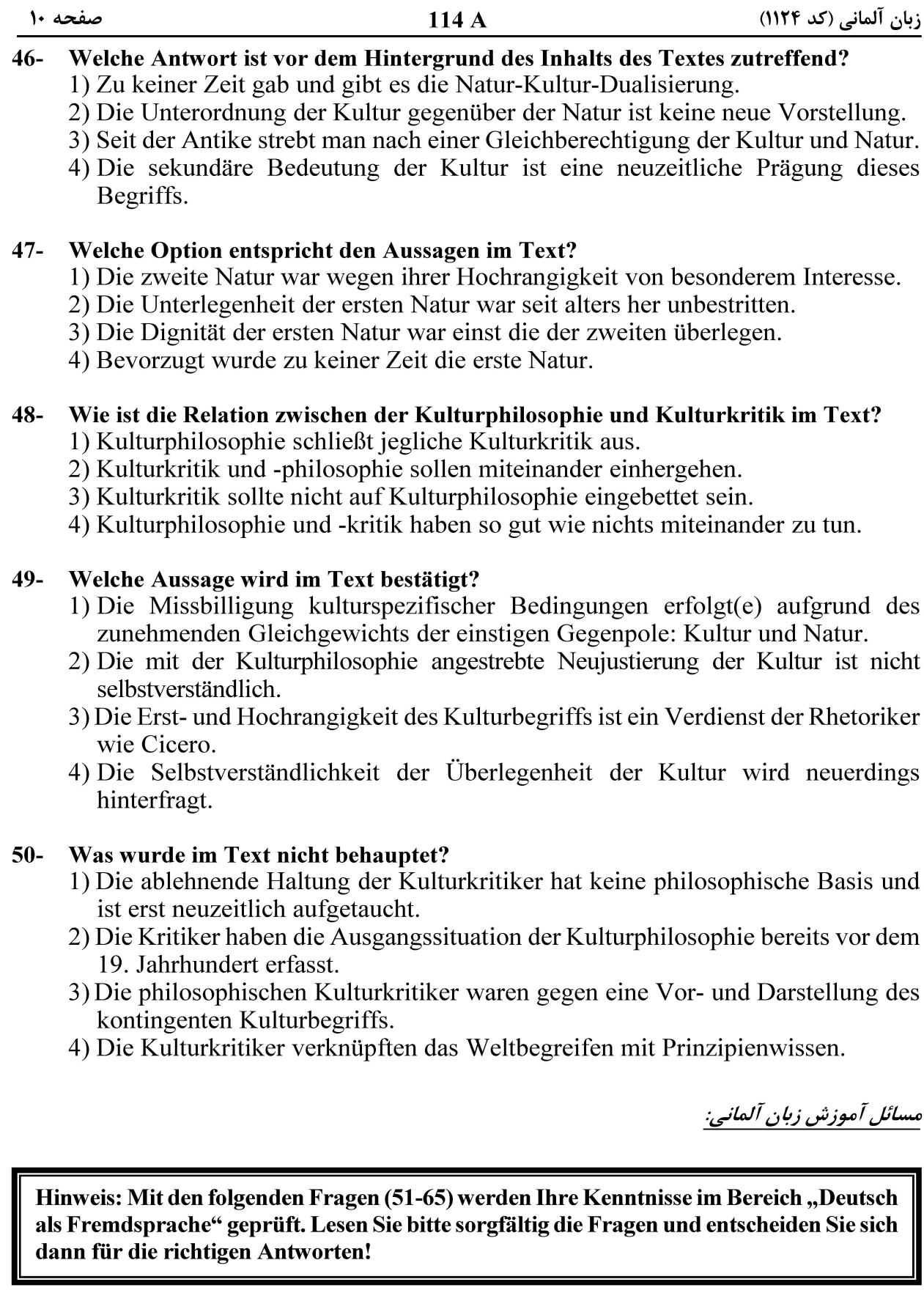

Die .................... werden als Lehrverfahren verstanden, mit denen die  $51-$ Fremdsprache und die mit ihr verknüpfte Kultur und Literatur den Lernenden vermittelt wird.

1) Sozialformen 3) Lehrwerke

2) Unterrichtsphasen

 $\overline{4}$ ) Unterrichtsmethoden

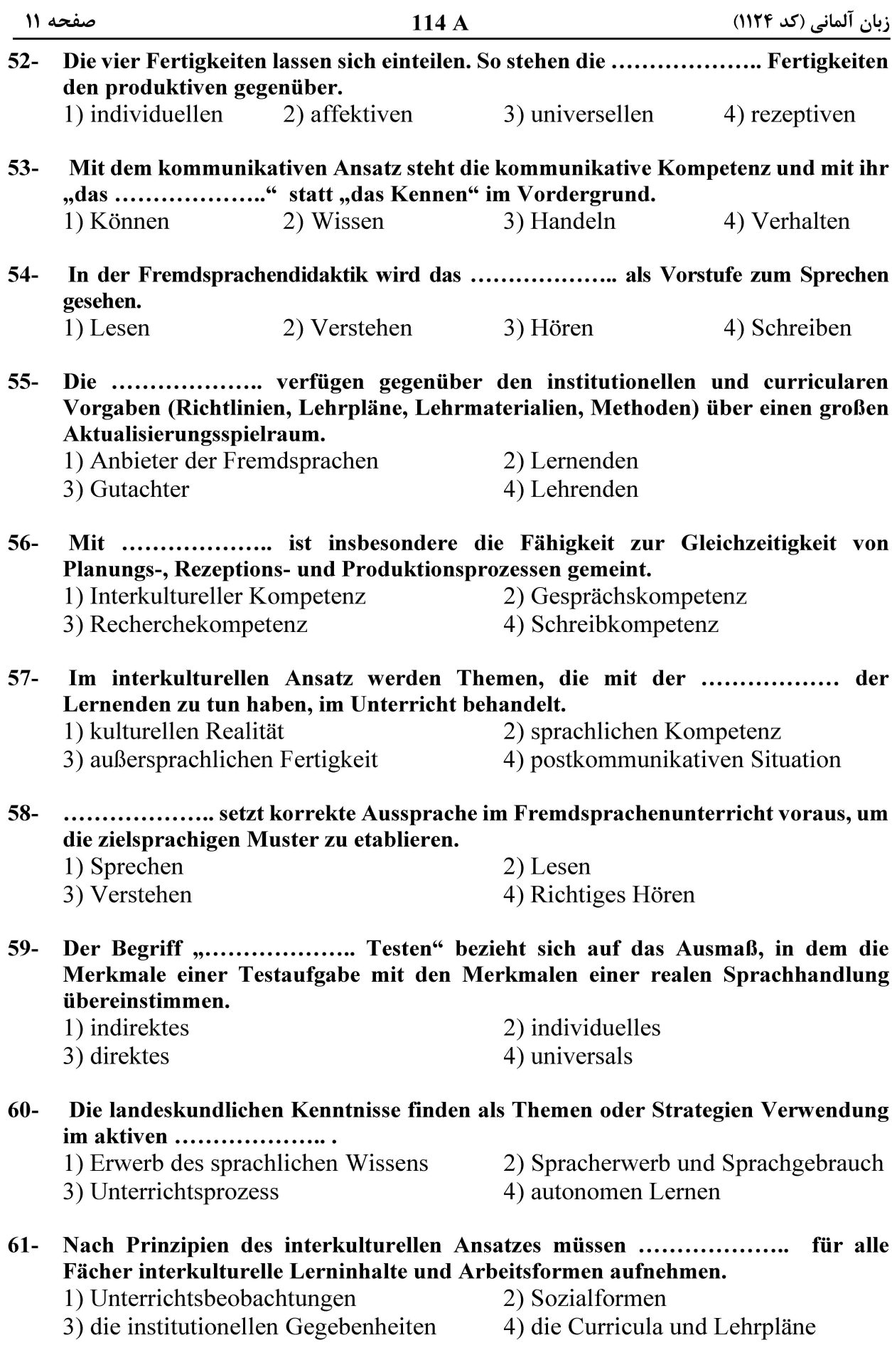

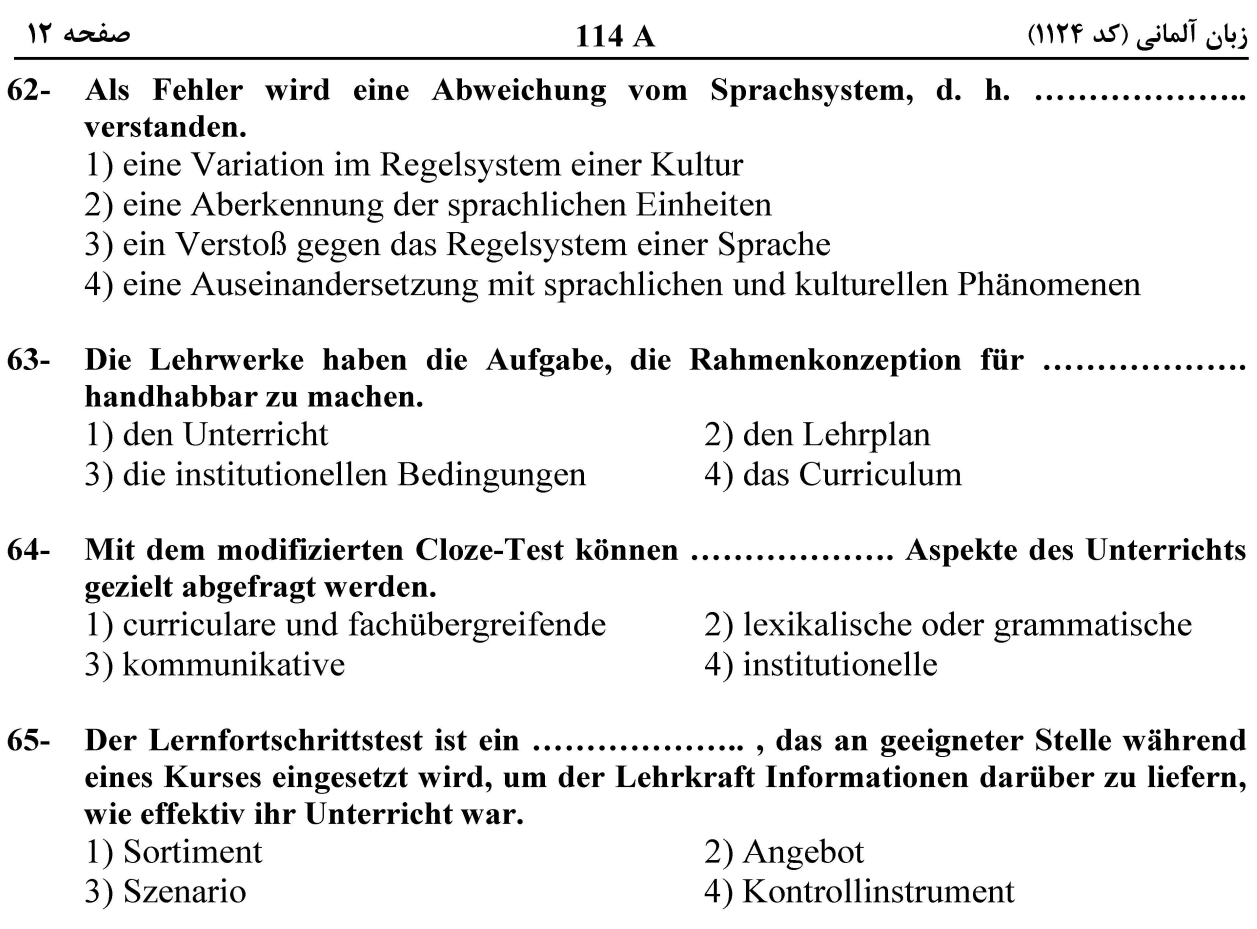

زبانشناسي:

Hinweis: Mit den folgenden Fragen (66-80) werden Ihre Kenntnisse im Bereich "Sprachwissenschaft" geprüft. Lesen Sie bitte sorgfältig die Fragen und entscheiden Sie sich dann für die richtigen Antworten!

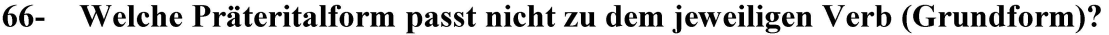

- 1) erkiesen: erkos
- 3) blasen: blies
- 2) genesen: genas 4) weben: wob
- In nahezu allen bedeutungstheoretischen Konzeptionen ist ...................... die  $67$ eigentliche Bezugseinheit der Semantik. 1) das Morphem 2) das Syntagma
	- 3) das Wort
- 
- 4) der Satz
- Als Gegenstand der Pragmatik gelten nicht die ........................ der Wörter, Sätze usw. 68-1) situationsabhängigen Bedeutungen 2) kontextuellen Bedeutungen 3) lexikalischen Bedeutungen 4) Bedeutungsaspekte

#### $69-$ Welcher Artikulationsort passt zu welchen Lauten?

- $1)$  g, k: velar
- $3)$  f, w: dental

2) p, b: labiodental 4) s, h: postalveolar

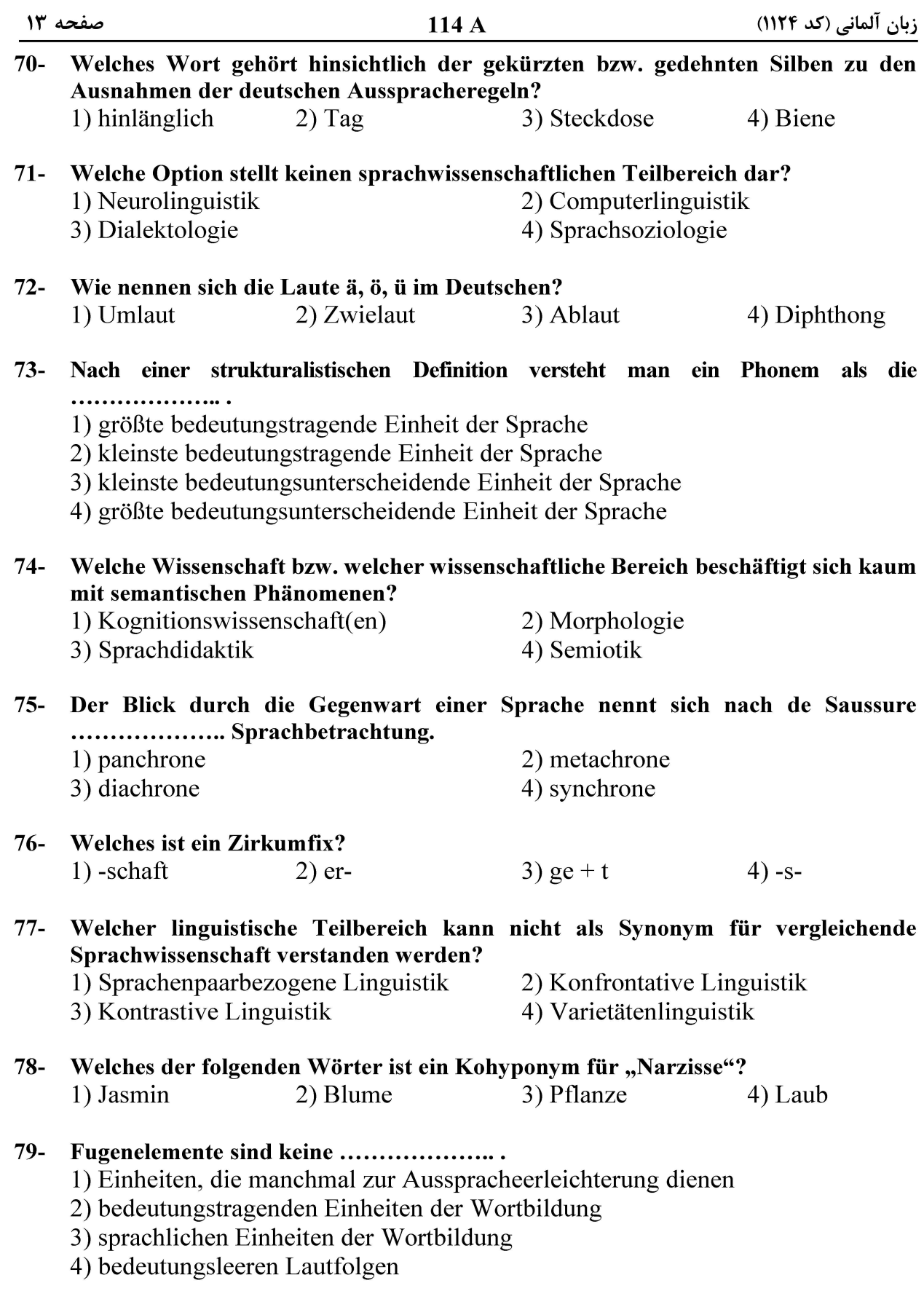

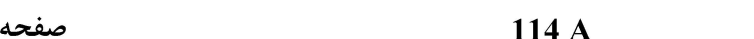

- Welche Aussage ist bezüglich der Probleme mit dem Infinitiv falsch?  $80 -$ 
	- 1) Der Infinitiv hat Berührungspunkte bzw. gewisse Überlappung mit einigen Indikativ-Präsensformen (1. und 3. Person Plural).
	- 2) Im Falle mancher Konjunktivformen (Konj. I: 1. und 3. Pers. Plural) gibt es wiederholte Überschneidung mit dem Infinitiv.
	- 3) Auf keinen Fall soll der Infinitiv als ein Teil des Verbparadigmas verstanden werden.
	- 4) Man kann argumentieren, dass der Infinitiv eine Nominalform ist.

مطالعات ترجمه:

Hinweis: Mit den folgenden Fragen (81-95) werden Ihre Kenntnisse im Bereich "Übersetzungswissenschaft" geprüft. Lesen Sie bitte sorgfältig die Fragen und entscheiden Sie sich dann für die richtigen Antworten!

#### Die Translationswissenschaft ist die Wissenschaft ........................  $81 -$

- 1) vom Übersetzen und vom Dolmetschen
- 2) von verschiedenen Aspekten des Übersetzens
- 3) vom Übersetzen

 $\mathcal{N}$ 

4) vom Dolmetschen

 $82 -$ Die Übersetzungswissenschaft versteht sich deswegen als ......................... weil sie sich neben ihren Kerngebieten unter anderem auch mit Fragestellungen der Linguistik, Computerlinguistik, Psychologie etc. befasst.

- 1) Komparatistik 2) Stilistik 3) Interdisziplin 4) Pragmatik
- Wenn man von der Übersetzungswissenschaft als ....... spricht, bedeutet das, dass  $83$ man sich hier mit den Übersetzungen so, wie sie sind und nicht so, wie sie sein sollten, befasst.
	- 1) koordinierende Disziplin
- 2) empirische Wissenschaft

3) angewandte Kunst

- 4) vergleichende Stilistik
- Mit den ........................ meint man unter anderem die Abhandlungen, die über die 84-Übersetzungsmethoden und -verfahren verfasst worden sind.
	- 1) vergleichenden Übersetzungsstrategien
	- 2) stilistischen Übersetzungsstrategien
	- 3) expliziten Übersetzungstheorien
	- 4) impliziten Übersetzungstheorien
- Mit der ........................ meint man, dass die jeweiligen Übersetzer das Kriterium  $85 -$ "Äquivalenz" in ihren Übersetzungen berücksichtigen sollen bzw. müssen.
	- 1) Normativität des Übersetzens
- 2) Autonomie des Übersetzers
- 3) Relativität des Übersetzens
- 4) Willkür des Übersetzers

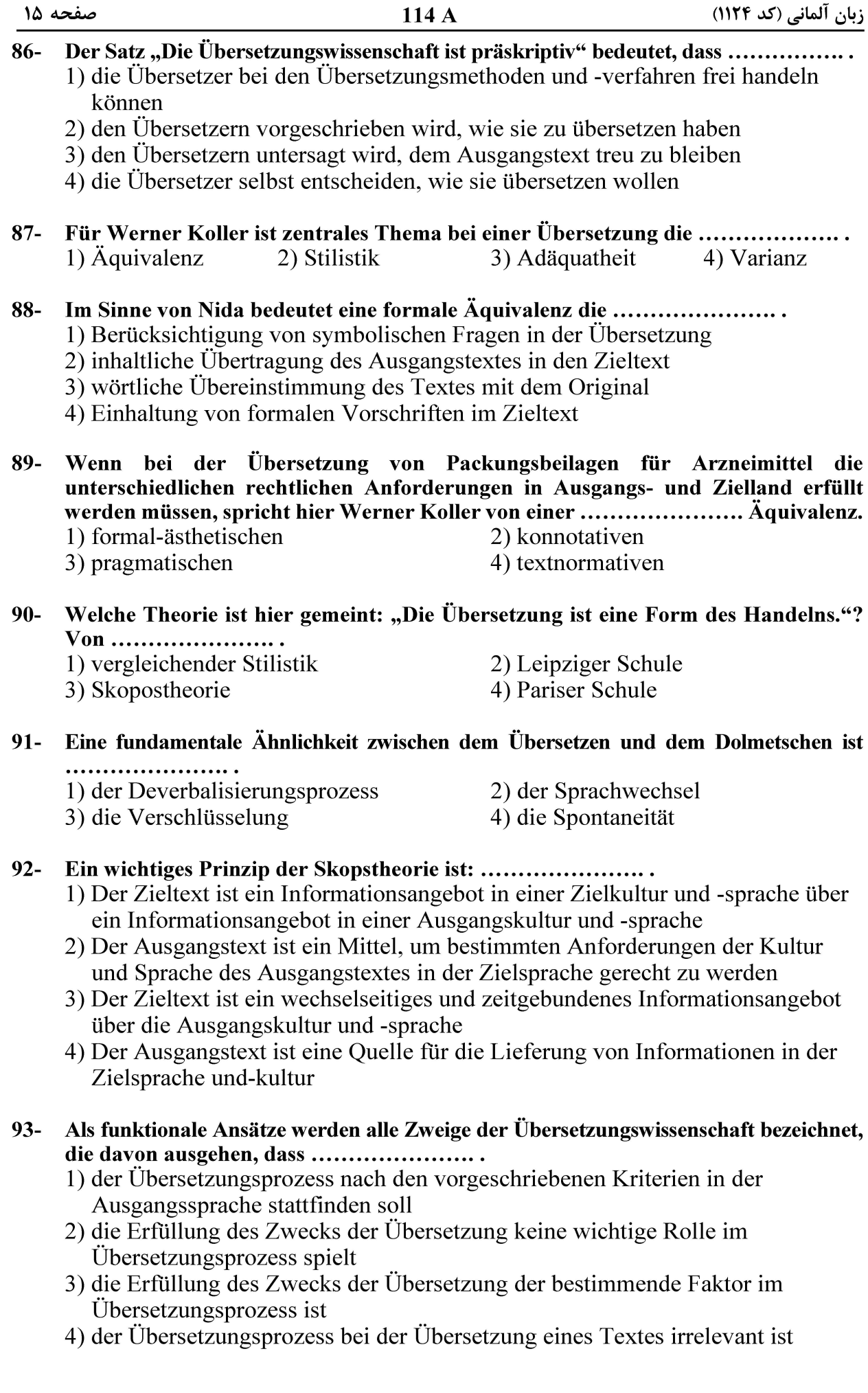

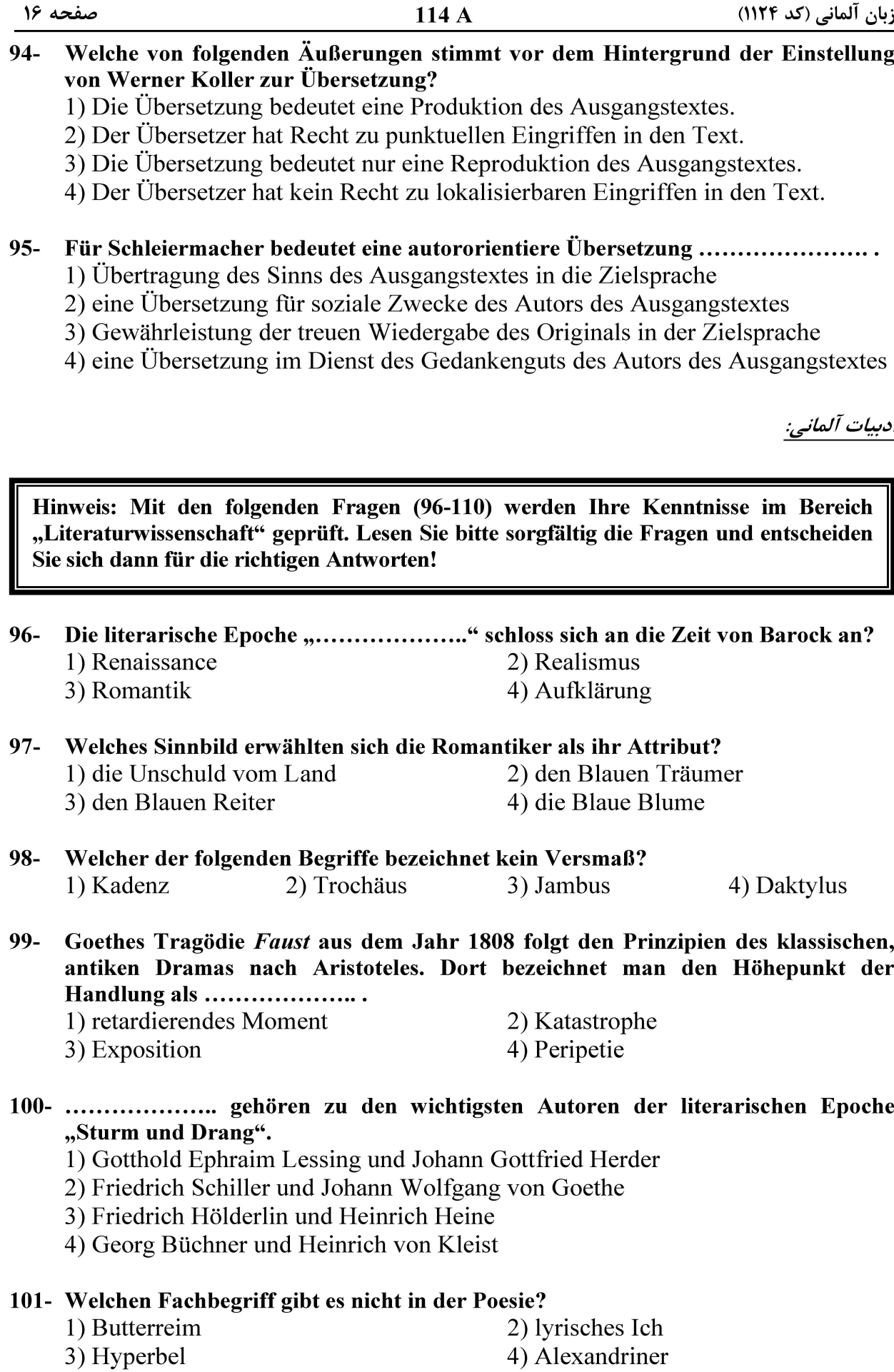

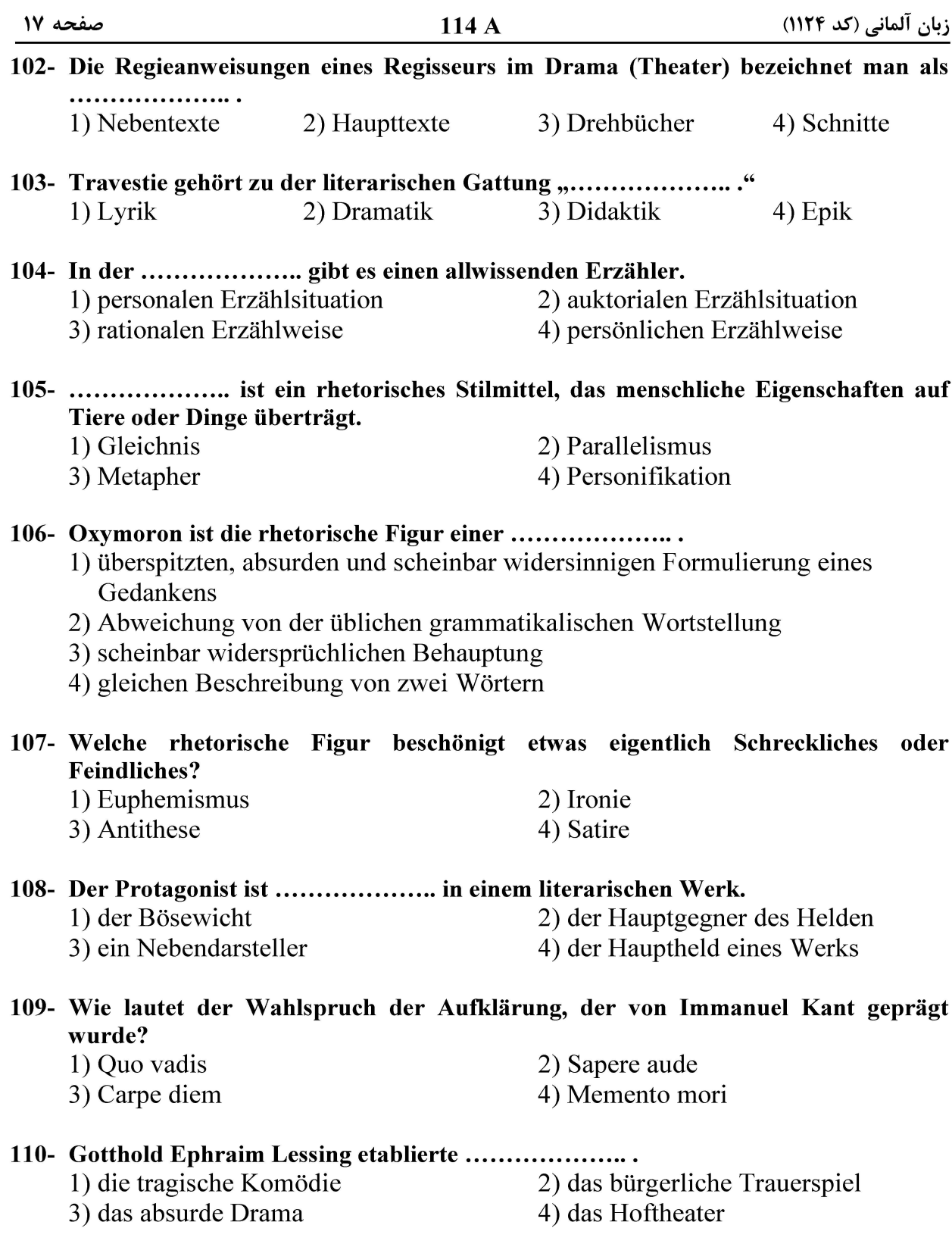

صفحه ١٨

زبان آلمانی (کد ۱۱۲۴)

صفحه ١٩

زبان آلمانی (کد ۱۱۲۴)

صفحه ٢٠

زبان آلمانی (کد ۱۱۲۴)